# Package 'raincpc'

January 31, 2020

Type Package

Title Obtain and Analyze Daily Rainfall Data from the USA Climate Prediction Center (CPC)

Version 1.1.0

Author Gopi Goteti <my.ration.shop@gmail.com>

Maintainer Gopi Goteti <my.ration.shop@gmail.com>

Description The Climate Prediction Center's (CPC) rainfall data for the world (1979 to present, 50 km resolution) and the USA (1948 to present, 25 km resolution), is one of the few high quality, long term, observation based, daily rainfall products available for free. Although raw data is available at CPC's ftp site, obtaining, processing and visualizing the data is not straightforward. There are thousands of files, and file formats and file extensions have been changing over time. This package provides functionality to download, process and visualize over 40 years of global rainfall data and over 70 years of USA rainfall data from CPC.

Imports raster

Suggests knitr, ggplot2

VignetteBuilder knitr

License MIT + file LICENSE

Encoding UTF-8

LazyData true

RoxygenNote 7.0.2

NeedsCompilation no

Repository CRAN

Date/Publication 2020-01-31 06:10:03 UTC

# R topics documented:

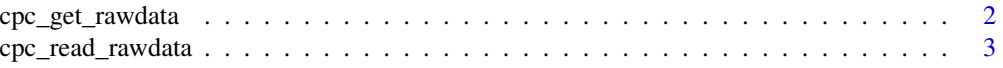

<span id="page-1-0"></span>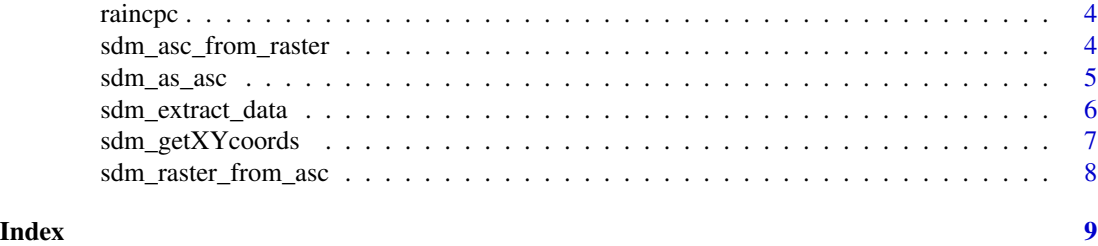

cpc\_get\_rawdata *Download rainfall data from CPC for the time period of interest*

# Description

Download rainfall data from CPC for the time period of interest

# Usage

cpc\_get\_rawdata(begYr, begMo, begDay, endYr, endMo, endDay, usa = FALSE)

# Arguments

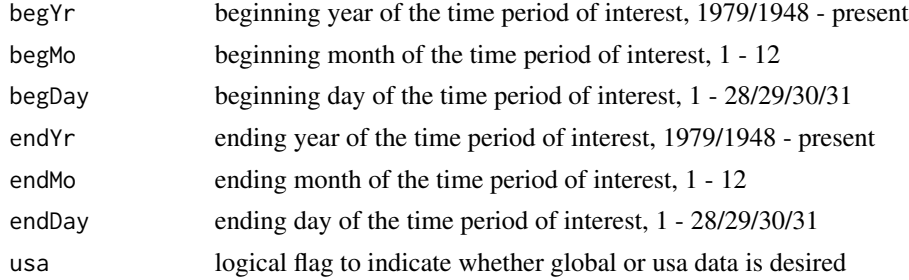

# Value

downloads either a ".gz" file (2008 or before) or a ".bin" file (2009 - present)

# Author(s)

Gopi Goteti

# Examples

```
## Not run:
# CPC global data for July 3-5 2014
cpc_get_rawdata(2014, 7, 3, 2014, 7, 5)
# CPC USA data for July 3-5 2014
cpc_get_rawdata(2014, 7, 3, 2014, 7, 5, usa = TRUE)
```
## End(Not run)

<span id="page-2-0"></span>cpc\_read\_rawdata *Read downloaded raw rainfall data from CPC*

#### Description

Read downloaded raw rainfall data from CPC

#### Usage

```
cpc_read_rawdata(
  yr,
  mo,
  day,
  raw_data_path = "",
  usa = FALSE,write_output = FALSE
)
```
# Arguments

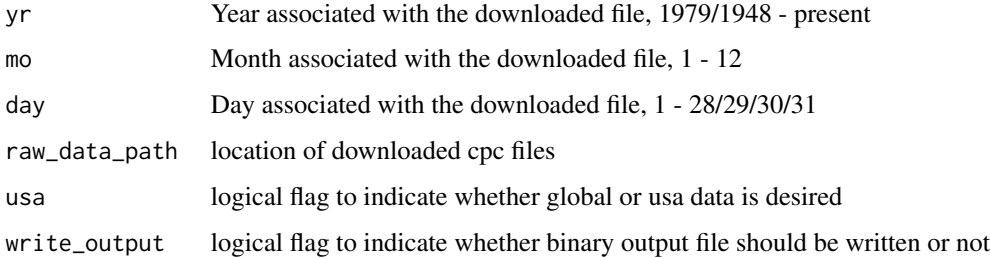

### Details

For the global data - the output matrix has 360 rows (latitudes) and 720 columns (longitudes) of rainfall/precipitation in units of mm/day; the first data point has the lat, lon values of -89.75 and 0.25 degrees, respectively; spatial resolution of the data is 0.5 degrees. For the USA data - the output matrix has 120 rows (latitudes) and 300 columns (longitudes) of rainfall/precipitation in units of mm/day; the first data point has the lat, lon values of 20.125 and 230.125 degrees, respectively; spatial resolution of the data is 0.25 degrees.

#### Value

RasterLayer

#### Author(s)

Gopi Goteti

#### <span id="page-3-0"></span>Examples

```
## Not run:
# CPC global data for July 4 2014
rain1 <- cpc_read_rawdata(2014, 7, 4)
print(rain1)
# CPC USA data for July 4 2014
rain2 \le - cpc_read_rawdata(2014, 7, 4, usa = TRUE)
print(rain2)
## End(Not run)
```
raincpc *Obtain and analyze rainfall data from the Climate Prediction Center.*

#### **Description**

Obtain and analyze rainfall data from the Climate Prediction Center.

#### Details

The Climate Prediction Center's (CPC) rainfall data for the world (1979 to present, 50 km resolution) and the USA (1948 to present, 25 km resolution), is one of the few high quality, long term, observation based, daily rainfall products available for free. Although raw data is available at CPC's ftp site, obtaining, processing and visualizing the data is not straightforward. There are thousands of files, and file formats and file extensions have been changing over time. This package provides functionality to download, process and visualize over 40 years of global rainfall data and over 70 years of USA rainfall data from CPC.

#### Author(s)

Gopi Goteti

## References

Climate Prediction Center's (CPC), <https://www.cpc.ncep.noaa.gov/>, daily rainfall data, ftp site [https://ftp.cpc.ncep.noaa.gov/precip/CPC\\_UNI\\_PRCP/](https://ftp.cpc.ncep.noaa.gov/precip/CPC_UNI_PRCP/)

sdm\_asc\_from\_raster *Raster conversion functions*

#### Description

Raster conversion functions

#### Usage

sdm\_asc\_from\_raster(x)

# <span id="page-4-0"></span>sdm\_as\_asc 5

#### Arguments

x is an object of class 'RasterLayer'

# Details

sdm\_asc\_from\_raster is an adaptation of asc.from.raster from SDMTools; extracts data from objects of class 'RasterLayer' (raster package) into an object of class 'asc'.

# Value

Returns an object of class requested.

#### Author(s)

Gopi Goteti

sdm\_as\_asc *Raster conversion functions*

# Description

Raster conversion functions

# Usage

 $sdm_ass_asc(x, x11 = 1, y11 = 1, cellsize = 1)$ 

#### Arguments

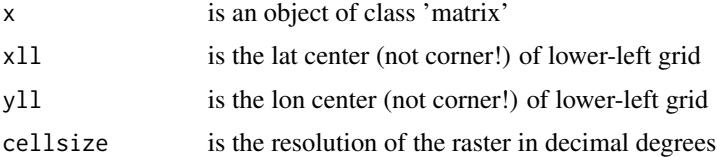

#### Details

sdm\_as\_asc is an adaptation of as.asc from SDMTools; extracts data from objects of class 'Raster-Layer' (raster package) into an object of class 'asc'.

# Value

Returns an object of class 'asc'.

# Author(s)

Gopi Goteti

# Examples

```
## Not run:
#create a simple object of class 'asc'
tasc = sdm_as_asc(matrix(rep(x=1:10, times=1000),nr=100)); print(tasc)
str(tasc)
## End(Not run)
```
sdm\_extract\_data *Spatial Join of Points with Raster Grids*

## Description

Spatial Join of Points with Raster Grids

#### Usage

```
sdm_extract_data(pts, x)
```
#### Arguments

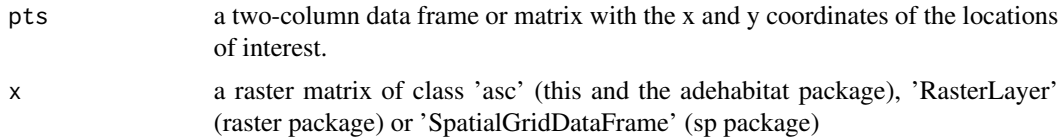

# Details

sdm\_extract\_data is an adaptation of extract.data from SDMTools; extracts data from raster object of class 'asc' or RasterLayer' (raster package) at specified locations.

#### Value

Returns a vector equal in length to the number of locations in pnts.

### Author(s)

Gopi Goteti

# Examples

```
## Not run:
#create a simple object of class 'asc'
tasc = as.asc(matrix(1:50,nr=50,nc=50)); print(tasc)
#define some point locations
points = data.frame(x=runif(25,1,50),y=runif(25,1,50))
```
<span id="page-5-0"></span>

# <span id="page-6-0"></span>sdm\_getXYcoords 7

#extract the data points\$values = sdm\_extract\_data(points, tasc) #show the data print(points) ## End(Not run)

sdm\_getXYcoords *Computes the X and Y Coordinates of the Pixels of a Raster Map*

#### Description

Computes the X and Y Coordinates of the Pixels of a Raster Map

### Usage

sdm\_getXYcoords(w)

# Arguments

w an object of class asc.

#### Details

sdm\_getXYcoords is an adaptation of getXYcoords from SDMTools; computes the geographical coordinates of the rows and columns of pixels of a raster map of class asc.

#### Value

Returns a list with two components:

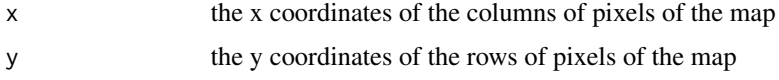

# Author(s)

Gopi Goteti

# Examples

```
## Not run:
tasc = sdm_as_asc(matrix(rep(x=1:10, times=1000),nr=100)); print(tasc)
sdm_getXYcoords(tasc)
```
## End(Not run)

<span id="page-7-0"></span>sdm\_raster\_from\_asc *Raster conversion functions*

# Description

Raster conversion functions

# Usage

```
sdm_raster_from_asc(x)
```
# Arguments

x is an object of class 'asc'

### Details

sdm\_raster\_from\_asc is an adaptation of raster.from.asc from SDMTools; creates an object of class 'RasterLayer' (raster package) from an object of class 'asc'.

# Value

Returns an object of class requested.

# Author(s)

Gopi Goteti

#### Examples

```
## Not run:
#create a simple object of class 'asc'
tasc = sdm_as_asc(matrix(rep(x=1:10, times=1000),nr=100)); print(tasc)
str(tasc)
#convert to RasterLayer
traster = sdm_raster_from_asc(tasc)
str(traster)
```
## End(Not run)

# <span id="page-8-0"></span>Index

cpc\_get\_rawdata, [2](#page-1-0) cpc\_read\_rawdata, [3](#page-2-0)

raincpc, [4](#page-3-0)

sdm\_as\_asc, [5](#page-4-0) sdm\_asc\_from\_raster, [4](#page-3-0) sdm\_extract\_data, [6](#page-5-0) sdm\_getXYcoords, [7](#page-6-0) sdm\_raster\_from\_asc, [8](#page-7-0)